# **PROCEDURE TO ESTABLISH PLAYER ELIGIBILITY FOR INTERNATIONAL RUGBY LEAGUE (OPERATIONAL RULES ANNEX F)**

# **1. INTRODUCTION**

- 1.1 This Annex F to Operational Rule 4 regulates the procedure to establish a Player's eligibility to represent a national team of a Member.
- 1.2 Verification of Player eligibility for the country they wish to represent is mandatory.
- 1.3 Any breach to the eligibility system represents a threat to the integrity of international rugby league.
- 1.4 The principles supporting these protocols are to ensure that, firstly, eligible players are afforded every opportunity to play international rugby league; and, secondly, sanctioned matches are played on schedule and according to the rules.

# **2. WHO IS RESPONSIBLE FOR ESTABLISHING PLAYER ELIGIBILITY?**

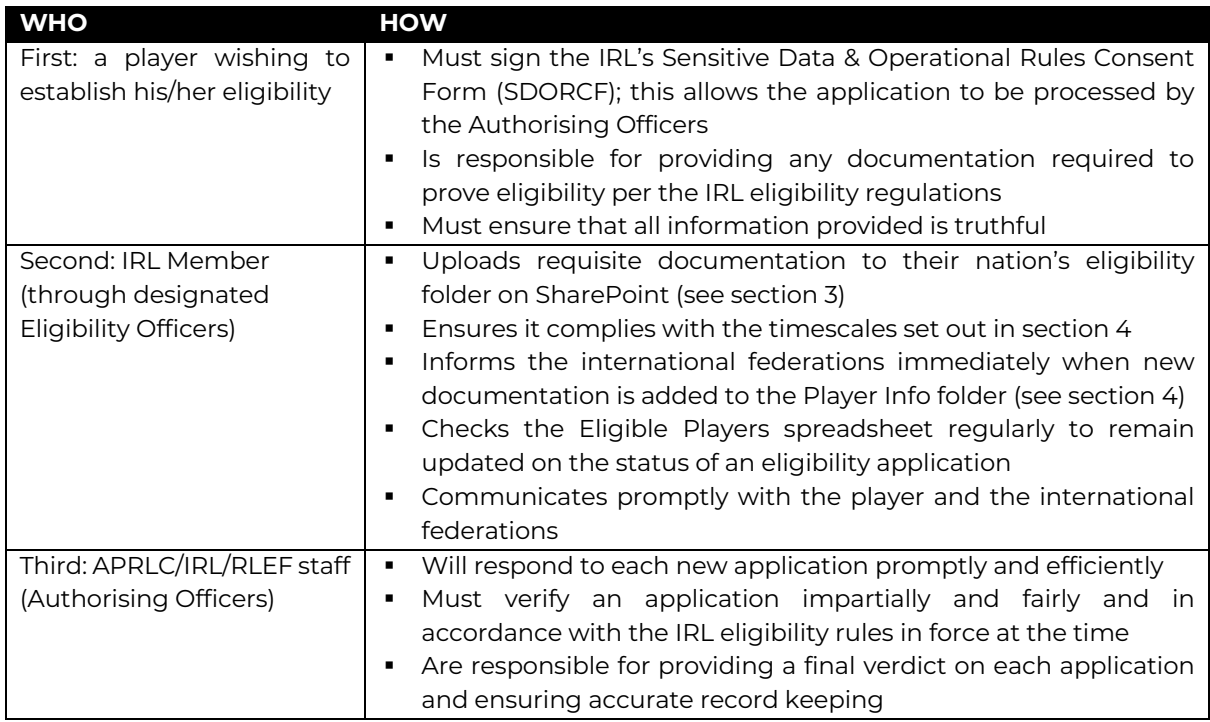

## **3. HOW MEMBERS USE THE SHAREPOINT ELIGIBILITY FOLDER**

- 3.1 Members are invited to nominate up to five Eligibility Officers. These EOs will have access to the nation's eligibility folder on the IRL SharePoint network. They are responsible for discharging the IRL member's responsibilities in the eligibility process.
- 3.2 The SharePoint eligibility folder is in four parts:

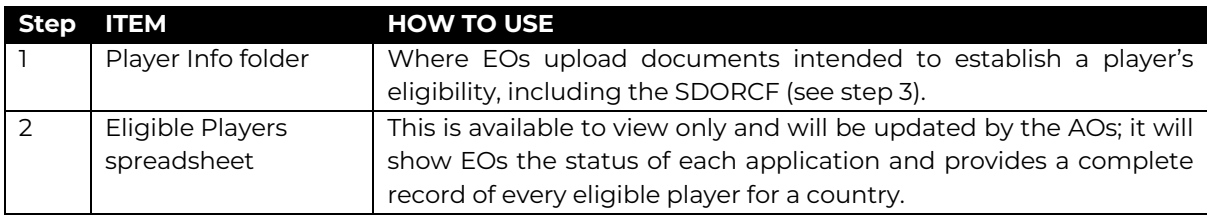

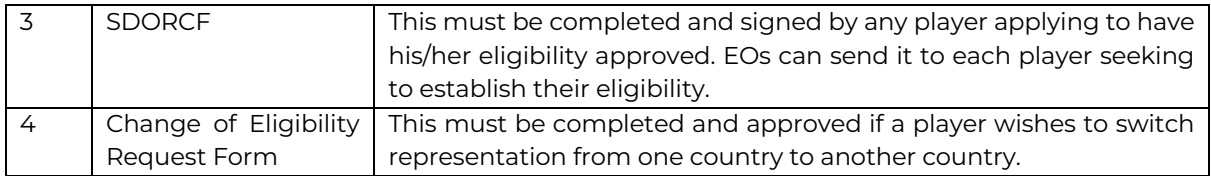

- 3.3 Once a player's eligibility has been authorised his/her SDORCF, photo ID and, if applicable, change of eligibility document, will be stored in perpetuity. All other supporting documentation used to establish eligibility will be deleted.
- 3.4 Players only need to establish their eligibility for a country once.

# **4. STEPS TO ESTABLISH A PLAYER'S ELIGIBILITY**

- 4.1 IRL members are invited to follow this process for each new application.
- 4.2 Transgressions may lead to penalties (see section 5).
- 4.3 These two tables show the steps then the schedule for each step.

#### Table 1: Eligibility clearance process

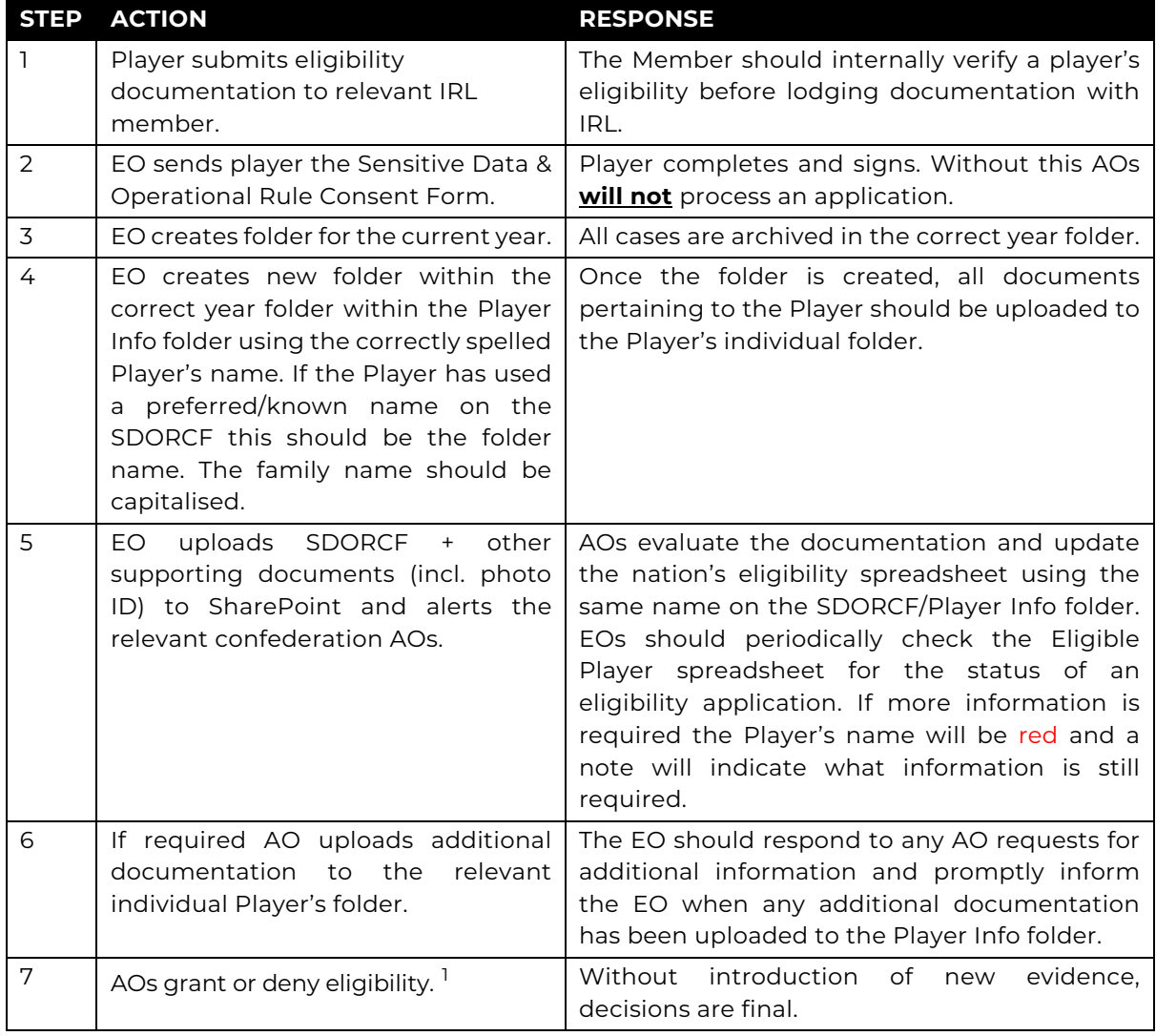

#### Table 2: Eligibility clearance process schedule

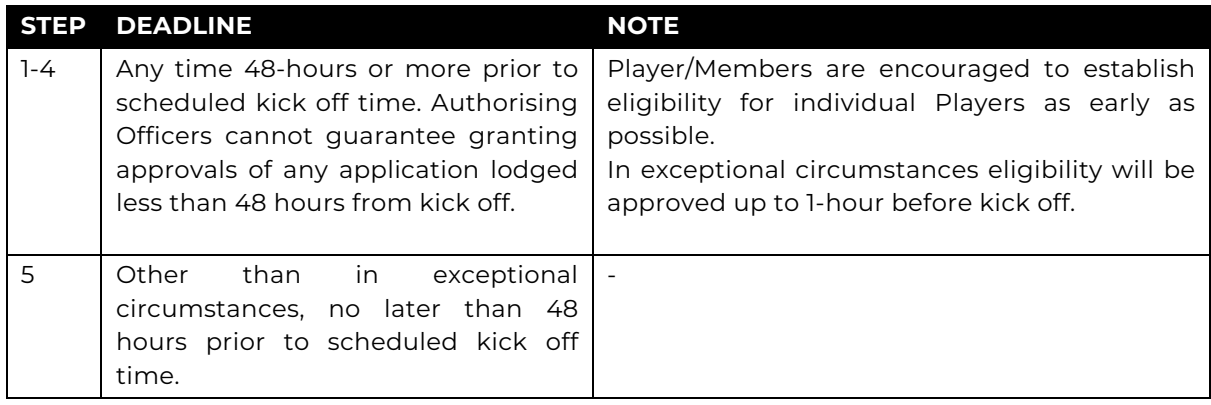

## **5. TRANSGRESSIONS**

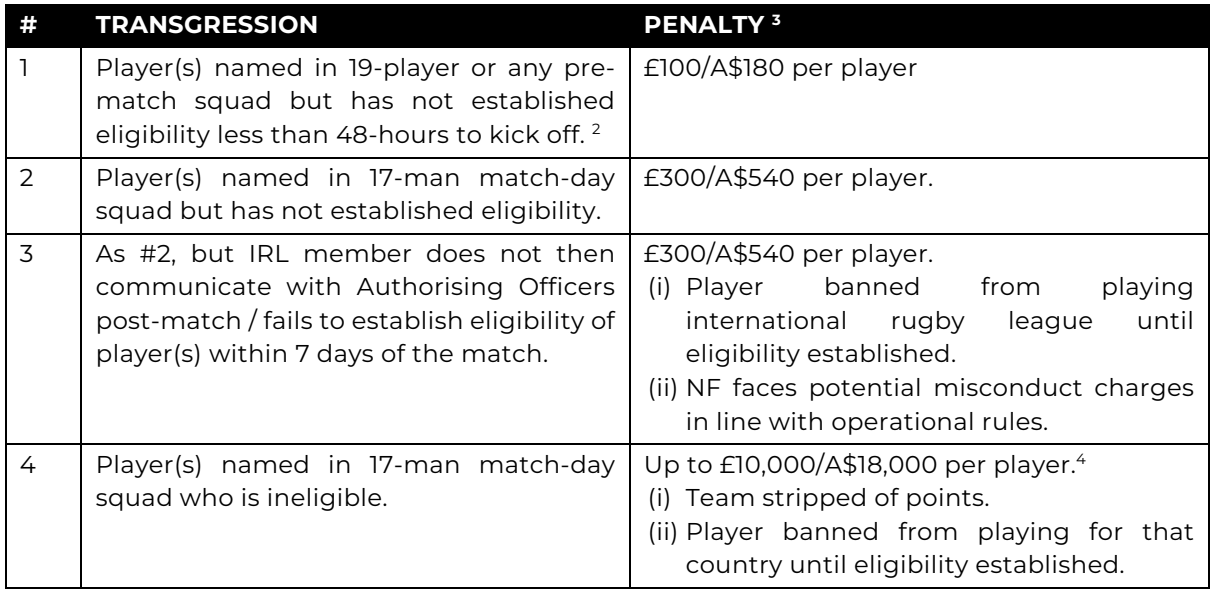

## Notes

- 1. AO #1 will make a judgment on a Player's eligibility; AO #2 will either support or challenge the judgment. This two-step process is used for all cases, to ensure an accurate assessment. A Player is considered eligible once the 'authorised by' column is populated with the name or initials of an AO and the Player's name appears in black.
- 2. Unless dispensation has been granted to establish eligibility based on exceptional circumstances.
- 3. No penalties will be charged for a nation's first sanctioned international (under this system). This will allow EOs to become familiar with the system.
- 4. The penalty will be at the discretion of the Board, taking into consideration mitigating and aggravating circumstances, in particular the scale of reputational and / or material damage caused by the transgression.

Note on SDORCF for players who are eligible prior to the introduction of this system Prior to each national team camp the team manager will ask each player in camp to signs his/her consent. The scanned document will be stored in the nation's eligibility folder.